Документ подписан простой электронной подписью Информация о владельце: ФИО: Максимов Алексей Борисович Должность: директор департамента по образовательной политике Дата подписания: 10.10.2023 16:58:16 Уникальный программный ключ:

8db180d1a3f02ac9e60521a5672742735c18b1d6<br>МИНИСТЕРСТВО НАУКИ И ВЫСШЕГО ОБРАЗОВАНИЯ РОССИЙСКОЙ

#### **ФЕДЕРАЦИИ**

Федеральное государственное бюджетное образовательное учреждение высшего

образования

«Московский политехнический университет»

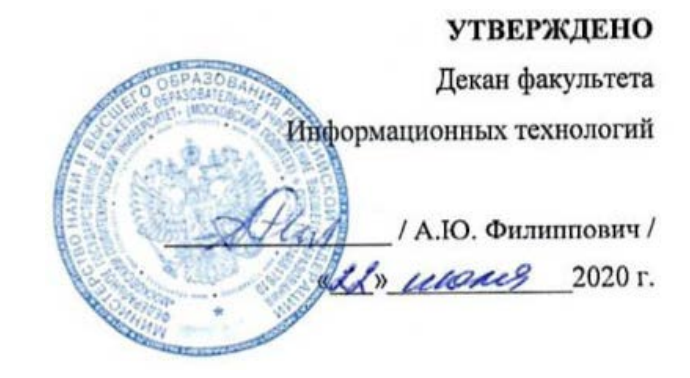

Рабочая программа дисциплины

## «Веб-разработка на стороне клиента»

Направление подготовки: 09.03.01 Информатики и вычислительная техника.

> Образовательная программа (профиль): «Веб-технологии».

> > Год начала обучения: 2020.

Уровень образования: бакалавриат.

Квалификация (степень) выпускника: Бакалавр.

> Форма обучения: очная.

> > Москва, 2020

Рабочая программа дисциплины составлена в соответствии с федеральным образовательным стандартом высшего образования - бакалавриата по направлению подготовки 09.03.01 Информатика и вычислительная техника.

Рабочая программа утверждена на заседании кафедры Инфокогнитивные технологии " $\chi^2$ "  $\mu\mu\alpha\alpha\alpha$  2020 г (Протокол № 11)

Заведующий кафедрой «Инфокогнитивные технологии»:

 $\sqrt{\mathcal{Q}(\mathcal{U})}$  /А.Ю.Филиппович /

### Согласовано:

Руководитель образовательной программы:

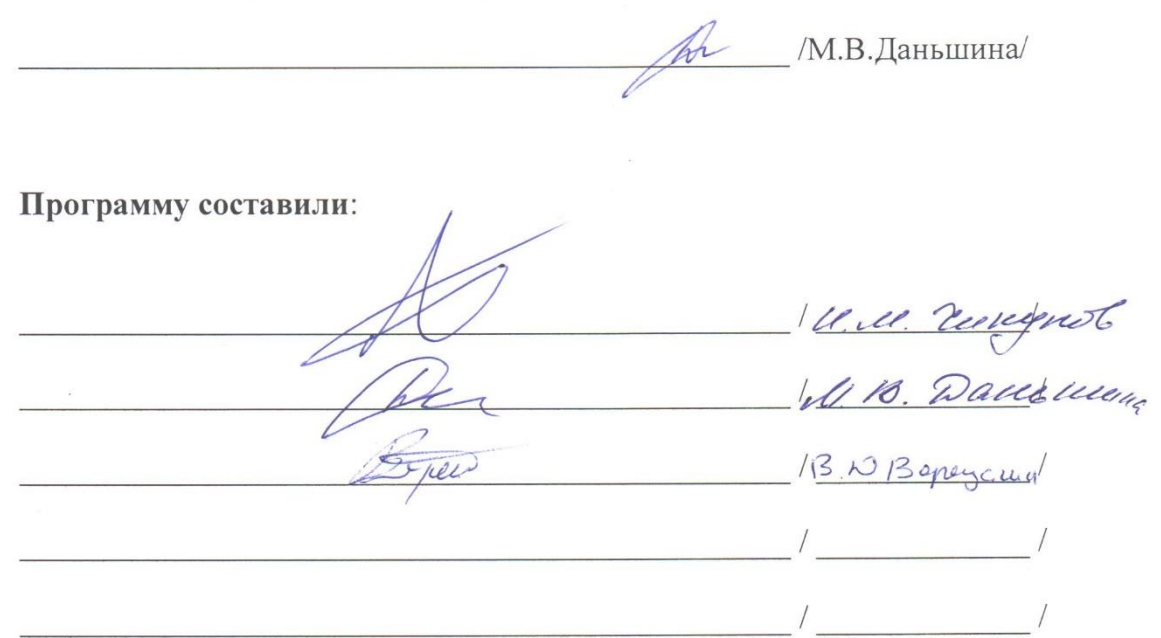

## **1. Цели освоения дисциплины**

К **основным целям** освоения дисциплины «Веб-разработка на стороне клиента» относится:

изучение языков программирования java script и type script;

 получение знание и умений разработки single page application с помощью фреймворка angular;

- овладение общей методикой разработки веб-приложений;
- закрепление получаемых в семестре знаний и навыков на практике;

 формирование взаимосвязей, получаемых в семестре знаний и навыков с изученными ранее и изучаемых параллельно с данной дисциплиной;

подготовка студентов к деятельности в соответствии с

квалификационной характеристикой бакалавра.

К **основным задачам** дисциплины относятся:

овладение навыками и приемами программирования frontend;

 изучение и освоение теоретического материала, как в процессе контактной, так и в ходе самостоятельной работы;

 выполнение предоставленных практических заданий различных форм, как в процессе контактной, так и в ходе самостоятельной работы;

 самостоятельная работа над тематикой дисциплины для формирования компетенций основной образовательной программы (далее, ООП).

## **2. Место дисциплины в структуре ООП**

Дисциплина «Веб-разработка на стороне клиента» относится к числу учебных обязательных дисциплин основной образовательной программы.

Дисциплина взаимосвязана логически и содержательно-методически со следующими дисциплинами и практиками ООП:

- Серверная веб-разработка;
- Алгоритмическое программирование;
- Веб-разработка;
- Основы разработки КИС;
- Безопасность информационных ресурсов в Интернет;
- Индексирование текстов и информационный поиск;
- Разработка КИС;
- Разработка мобильных приложений;
- Основы разработки виртуальной и дополненной реальности.

# **3. Перечень планируемых результатов обучения по дисциплине, соотнесенные с планируемыми результатами освоения образовательной программы**

В результате освоения дисциплины «Веб-разработка на стороне клиента» у обучающихся формируются следующие компетенции и должны быть достигнуты следующие результаты обучения как этап формирования соответствующих компетенций.

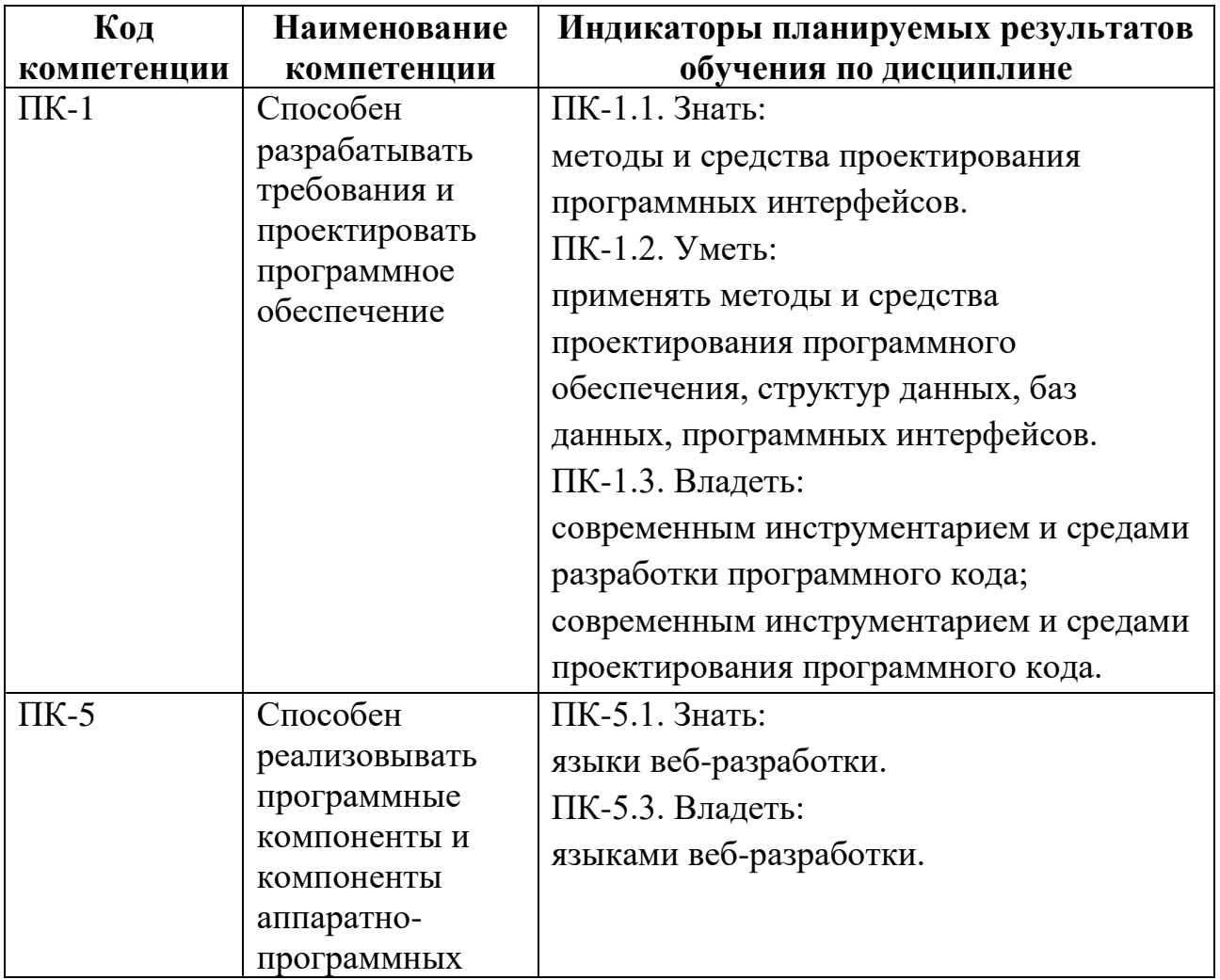

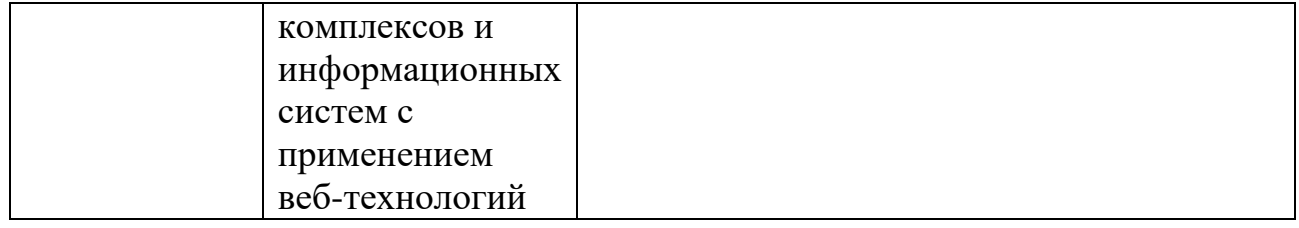

В процессе освоения образовательной программы данные компетенции, в том числе их отдельные компоненты, формируются поэтапно в ходе освоения обучающимися дисциплин (модулей), практик в соответствии с учебным планом и календарным графиком учебного процесса.

## **4. Структура и содержание дисциплины**

Общая трудоемкость дисциплины составляет 4 зачетных единицы, т.е.

144 академических часов (из них 72 часа – самостоятельная работа студентов).

Разделы дисциплины изучаются на втором курсе в третьем семестре, форма промежуточной аттестации - экзамен.

## **Содержание и темы лабораторных работ**

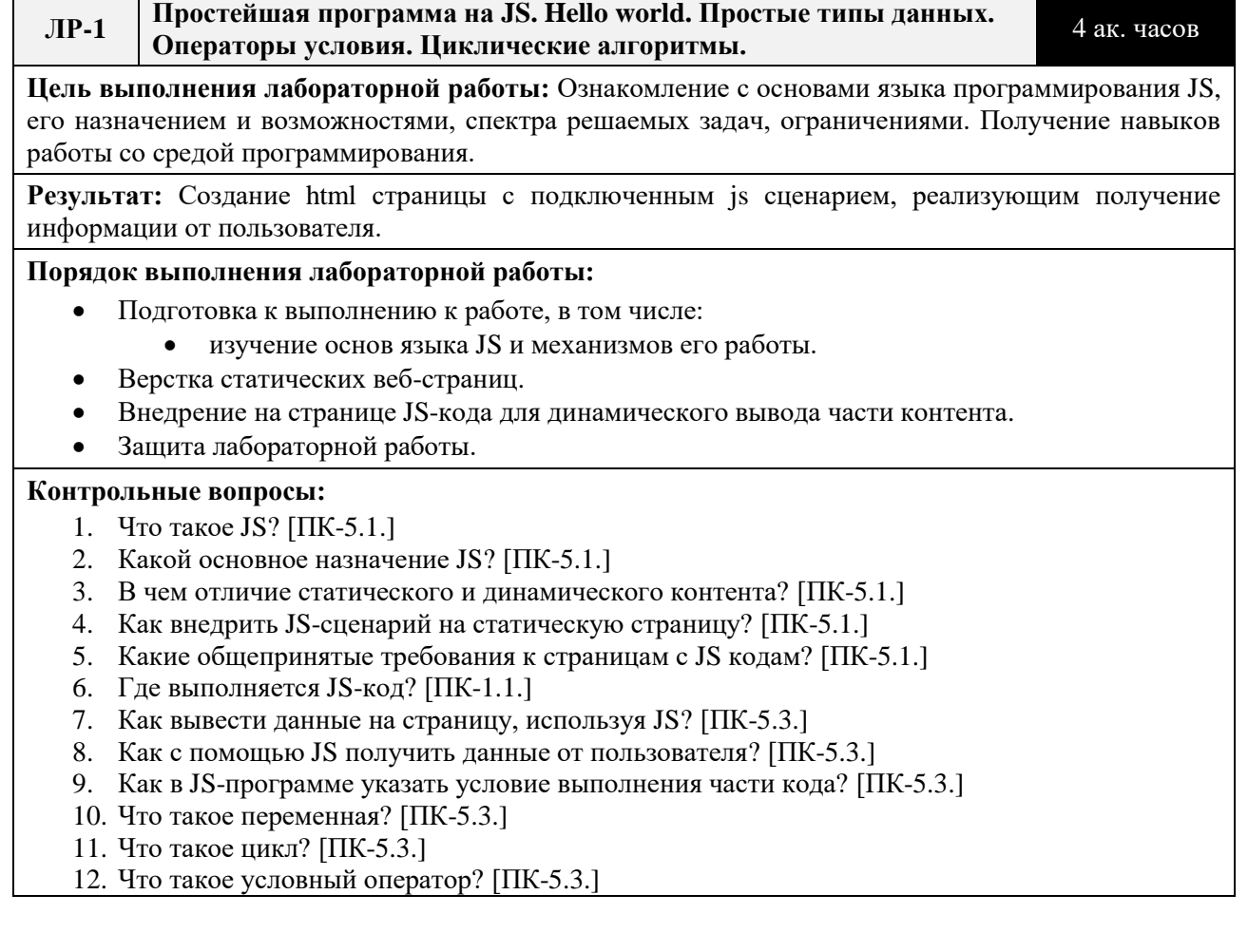

- 13. Какие виды циклов бывают? [ПК-5.3.]
- 14. Чем цикл с предусловием отличается от цикла с постусловием? [ПК-5.3.]
- 15. Чем отличаются операторы break и continue? [ПК-5.3.]
- 16. Что такое итерация? [ПК-5.3.]
- 17. Какие операторы доступны в JS? [ПК-5.3.]

**ЛР-2 String. Методы для работы со строками. Array. Методы для работы с массивами**

4 ак. часов

**Цель выполнения лабораторной работы:** Изучение строк и массивов в JS. Ознакомление с методами по работе со строками и массивами

**Результат:** Создание html страницы с подключенным js сценарием, реализующим получение информации от пользователя. Информация от пользователя должна представлять собой строку с разделителями. Необходимо проверить элементы строки и вывести на страницу.

### **Порядок выполнения лабораторной работы:**

- Подготовка к выполнению к работе, в том числе:
	- изучение строк в JS;
	- изучение массивов в JS;
	- изучение документации по методам работы со строками;
	- изучение документации по методам работы с массивами;
- Получение варианта задания.
- Разработка программы, согласно требованиям.
- Тестирование программы, в том числе на устойчивость работы при некорректных данных.
- Защита лабораторной работы.

### **Контрольные вопросы:**

- 18. Что такое строка? [ПК-5.3.]
- 19. Что такое массив? [ПК-5.3.]
- 20. Что такое цикл for in? [ПК-5.3.]
- 21. Что такое цикл for of? [ПК-5.3.]
- 22. Описание метода toString() [ПК-5.3.]
- 23. Описание метода join() [ПК-5.3.]
- 24. Описание метода reverse() [ПК-5.3.]
- 25. Описание метода sort() [ПК-5.3.]
- 26. Описание метода concat() [ПК-5.3.]
- 27. Описание метода slice() [ПК-5.3.]
- 28. Описание метода splice() [ПК-5.3.]
- 29. Описание метода push() [ПК-5.3.]
- 30. Описание метода pop() [ПК-5.3.]
- 31. Описание метода unshift() [ПК-5.3.]
- 32. Описание метода shift() [ПК-5.3.]
- 33. Описание метода indexOf() [ПК-5.3.]
- 34. Описание метода split() [ПК-5.3.]
- 35. Описание метода replace() [ПК-5.3.]
- 36. Описание метода toLowerCase() [ПК-5.3.]
- 37. Описание метода toUpperCase() [ПК-5.3.]
- 38. Описание метода match() [ПК-5.3.]

# **ЛР-3 Регулярные выражения.** 4 ак. часа

**Цель выполнения лабораторной работы:** Изучение синтаксиса регулярных выражений

**Результат:** Скрипт, способный выделить из текста адреса email и url

### **Порядок выполнения лабораторной работы:**

- Подготовка к выполнению к работе, в том числе:
	- изучение синтаксиса регулярных выражений;
	- изучение «синтаксического сахара» в регулярных выражениях;
- Защита лабораторной работы.

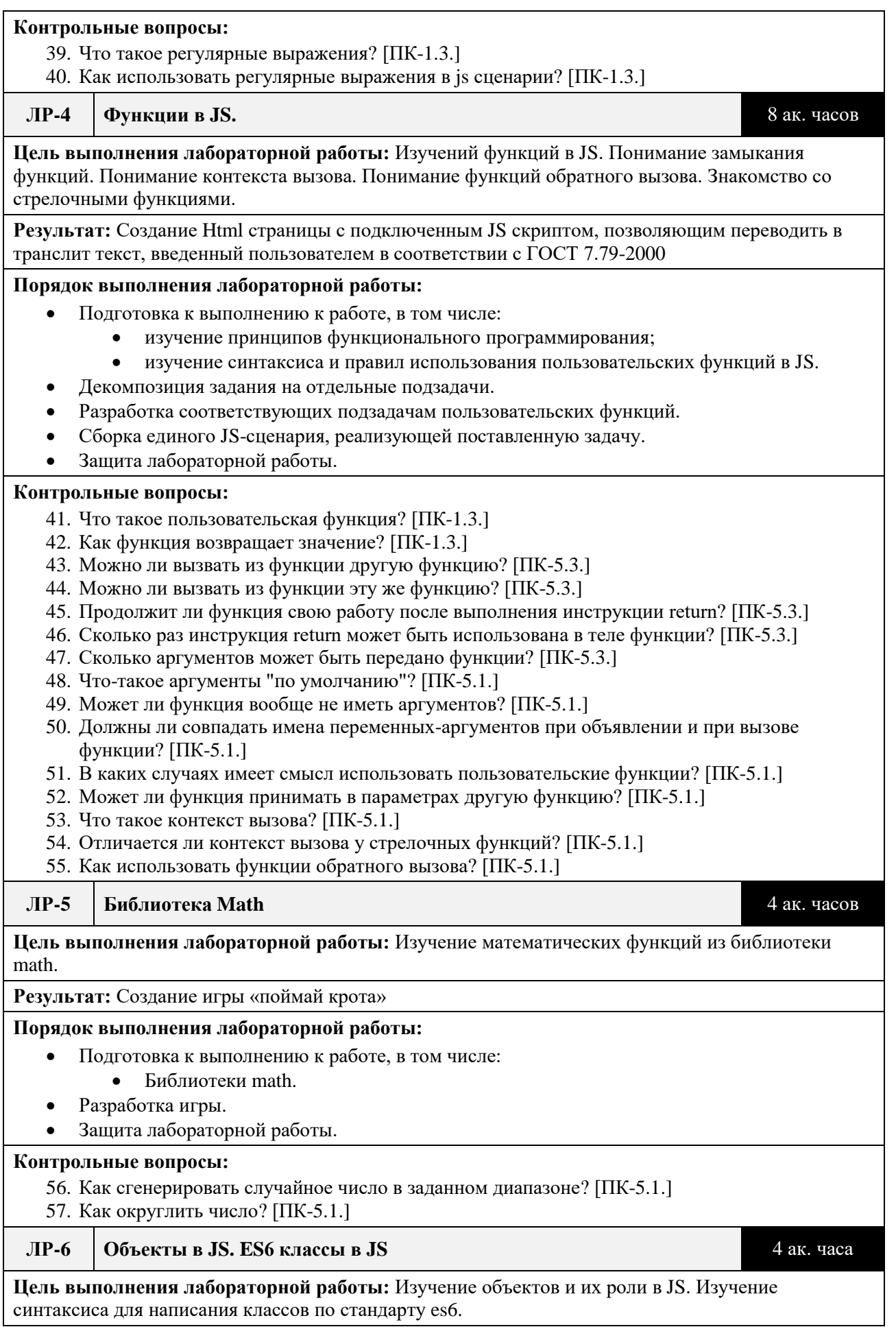

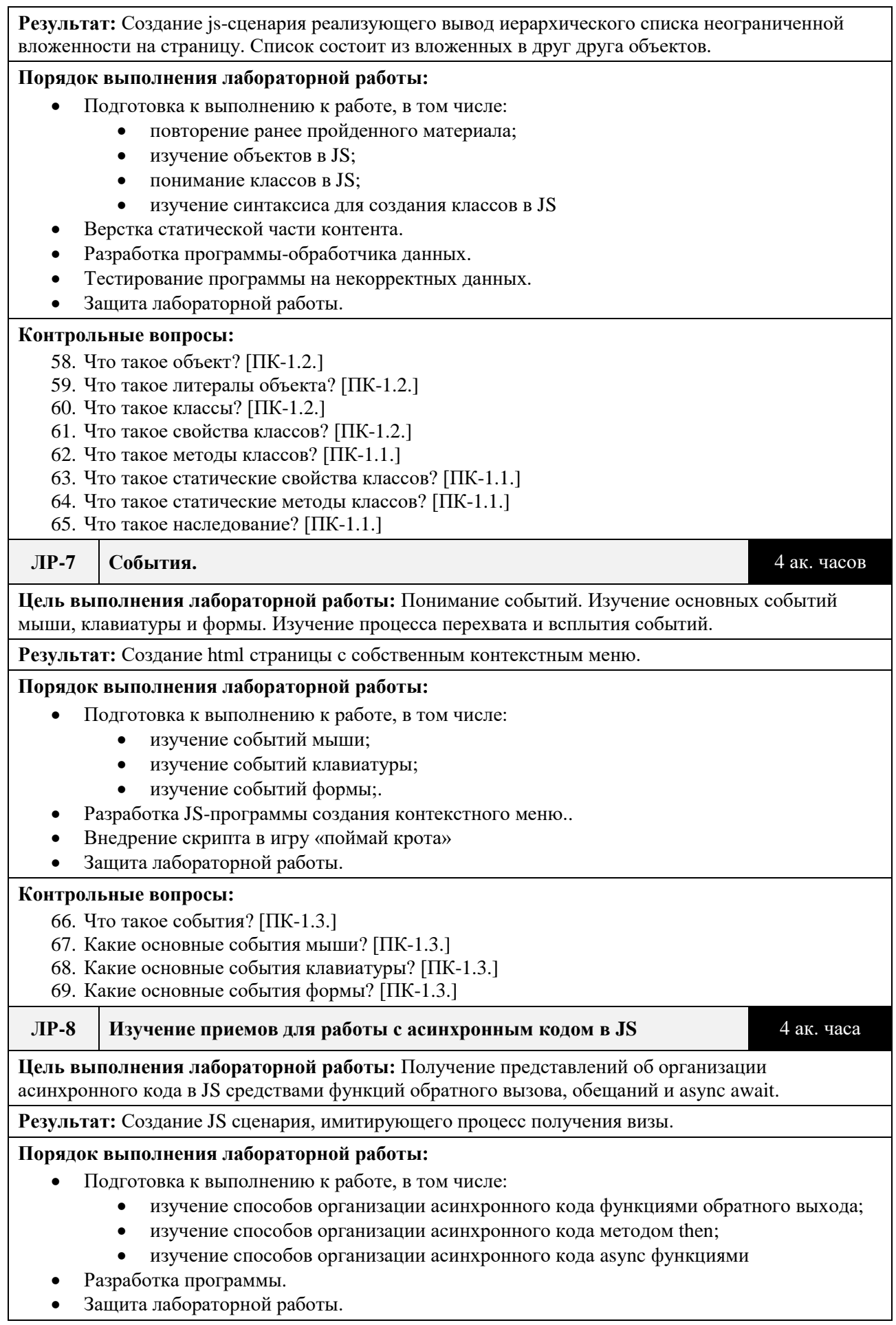

### **Контрольные вопросы:**

- 70. Почему организовывать асинхронный код функциями обратного вызова это чаще всего плохая идея? [ПК-1.3.]
- 71. Что такое обещания? [ПК-1.3.]
- 72. Описание метода then? [ПК-1.3.]
- 73. Обработка исключений [ПК-1.3.]
- 74. Как использовать await? [ПК-1.3.]

### **ЛР-9 Язык typescript. Фреймворк angular.** 4 ак. часа

**Цель выполнения лабораторной работы:** Изучение особенностей языка typescript. Знакомство с фреймворком angular. Создание первого проекта при помощи angular cli.

**Результат:** Проект hello world на angular.

### **Порядок выполнения лабораторной работы:**

- Подготовка к выполнению к работе, в том числе:
	- Изучение особенностей ts:
	- Изучение основных команд angular cli
	- Знакомство с npm
- Создание первого проекта angular..
- Защита лабораторной работы.

### **Контрольные вопросы:**

- **75.** Что такое typescript? [ПК-1.3.]
- **76.** Для чего нужны типизация данных? [ПК-1.3.]
- **77.** Синтаксис typescript [ПК-1.3.]
- 78. Команда для создания нового приложения на angular [ПК-1.3.]

### **ЛР-10 Angular components** 4 ак. часа

**Цель выполнения лабораторной работы:** Знакомство с сущностью «компонент» и angular

**Результат:** Приложение на framework angular на основе одного компонента, реализующее удаление и добавление элемента в список

### **Порядок выполнения лабораторной работы:**

### Подготовка к выполнению к работе, в том числе:

- изучение организации view model в angular
- изучение способов создания компонента
- изучение жизненного цикла компонента
- Создание приложения на angular
- Создание компонента, реализующего добавление и удаление датчика из списка
- Защита лабораторной работы.

### **Контрольные вопросы:**

- **79.** Что такое angular? [ПК-5.1.]
- **80.** Для чего нужны компоненты? [ПК-5.1.]
- **81.** Что такое шаблон в компоненте [ПК-5.1.]
- **82.** Использование циклов и оператора условия в шаблоне [ПК-5.1.]
- 83. Способы передачи данных внутри компонента [ПК-5.1.]

### **ЛР-11 «Обмен данными между компонентами и формы в angular»** 4 ак. часа

**Цель выполнения лабораторной работы:** Изучение способов обмена данными между компонентами. Организация реактивных форм.

**Результат:** Приложение на framework angular позволяющее создавать и редактировать список элементов с рядом свойств.

### **Порядок выполнения лабораторной работы:**

Подготовка к выполнению к работе, в том числе:

- $\bullet$  изучение способов получения данных внутри компонента, декоратор  $\omega$ input
- изучение отправки данных из компонента, декоратор  $\omega$  output
- изучение синтаксиса для создания реактивных форм
- Создание веб приложения, позволяющего при помощи формы добавлять пользователей в список.
- Создать интерфейс (с использованием @input и @output для редактирования получившегося списка
- Защита лабораторной работы.

### **Контрольные вопросы:**

- **84.** Как получить данные внутри компонента из вне? [ПК-5.3.]
- **85.** Что такое eventEmmitor? [ПК-5.3.]
- **86.** Какой класс служить для создания форм? [ПК-5.3.]
- 87. Как происходит валидация форм? [ПК-5.3.]

### **ЛР-12 Пайпы в angular** 4 ак. часа

### **Цель выполнения лабораторной работы:** Изучение пайпов в angular.

**Результат:** Приложение на framework angular позволяющее создавать и редактировать список элементов с рядом свойств с фильтром по ключевым полям

### **Порядок выполнения лабораторной работы:**

- Подготовка к выполнению к работе, в том числе:
	- изучение способов создания пайпов
		- изучение стандартных пайпов
		- изучение способов использования собственных пайпов
- Модернизация приложения, выполненного в лабораторной работе 11, добавив туда фильтр, созданный при помощи пайпа.

### **Контрольные вопросы:**

- **88.** Как получить данные внутри компонента из вне? [ПК-5.3.]
- **89.** Что такое eventEmmitor? [ПК-5.3.]
- **90.** Какой класс служить для создания форм? [ПК-1.3.]
- 91. Как происходит валидация форм? [ПК-1.3.]

### **ЛР-13 Сервисы в angular** 4 ак. часа

**Цель выполнения лабораторной работы:** Изучение сущности сервисов в angular. Создание http/https запросов к api.

**Результат:** Приложение на framework angular позволяющее получить от api json placeholder список пользователей, их характеристики и количество их сообщений.

### **Порядок выполнения лабораторной работы:**

- Подготовка к выполнению к работе, в том числе:
	- изучение способов создания сервисов
	- изучение типов get, post, put, delete запросов.
- Создать приложение на angular.
- Создать базовый сервис для реализации запросов. (Для примера в качестве api используем json placeholder)
- Создать сервисы наследники от базового для получения данных из таблиц пользователей и запросов.
- Защита лабораторной работы

### **Контрольные вопросы:**

- **92.** Что такое сервис? [ПК-1.3.]
- **93.** Какими бывают http запросы? [ПК-1.3.]
- 94. Какой класс в angular используется для создания http запросов? [ПК-1.3.]

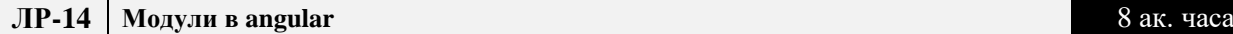

### **Цель выполнения лабораторной работы:** Изучение сущности модулей

**Результат:** Приложение на framework angular позволяющее получить от api json placeholder список пользователей, их характеристики и количество их сообщений.

### **Порядок выполнения лабораторной работы:**

- Подготовка к выполнению к работе, в том числе:
	- изучение способов создания модулей
	- понимание принципов декомпозиции приложения на модули
- Создать приложение на angular
- Создать несколько компонентов для страниц с каталогом записок, интерфейсом добавления и интерфейсом авторизации
- Создать роутер для переходи между компонентами
- Создать меню для использования роутераЗащита лабораторной работы

### **Контрольные вопросы:**

- **95.** Что такое модули? [ПК-1.3.]
- **96.** Зачем разбивать приложение на модули? [ПК-1.3.]
- 97. Что такое guard? [ПК-1.3.]

### **ЛР-15 Роутинг в angular** 8 **ak.** часа

**Цель выполнения лабораторной работы:** Изучение способов перехода по страницам в одностраничном приложении

**Результат:** Приложение на framework angular позволяющее переходить по страницам.

### **Порядок выполнения лабораторной работы:**

- Подготовка к выполнению к работе, в том числе:
	- изучение способов создания роутера
- Создать приложение на angular с роутером
- Создать несколько компонентов для страниц с информацией
- Создать роутер для переходи между компонентами
- Создать меню для использования роутера
- Защита лабораторной работы

### **Контрольные вопросы:**

- **98.** Что значит одностраничное приложение? [ПК-1.1.]
- **99.** Какие преимущества у одностраничных приложений? [ПК-1.1.]

100. Как организуется роутинг в приложениях на angular? [ПК-5.3.]

## **5. Образовательные технологии**

Методика преподавания дисциплины и реализация компетентностного подхода в изложении и восприятии материала предусматривает использование следующих активных и интерактивных форм проведения групповых, индивидуальных, аудиторных занятий в сочетании с внеаудиторной работой с целью формирования и развития профессиональных навыков у обучающихся:

- выполнение лабораторных работ в лабораториях вуза;
- индивидуальные и групповые консультации студентов

преподавателем, в том числе в виде защиты выполненных заданий в рамках самостоятельной работы;

 посещение профильных конференций и работа на мастер-классах экспертов и специалистов индустрии.

Самостоятельная внеаудиторная работа студентов состоит из:

подготовки к выполнению и к защите лабораторных работ;

 чтения литературы и освоения дополнительного материала в рамках тематики дисциплины;

- подготовки к текущей аттестации;
- подготовки к промежуточной аттестации.

# **6. Оценочные средства для текущего контроля успеваемости, промежуточной аттестации по итогам освоения дисциплины и учебно-**

## **методическое обеспечение самостоятельной работы студентов**

В процессе обучения используются следующие оценочные формы самостоятельной работы студентов, оценочные средства текущего контроля успеваемости и промежуточных аттестаций:

выполнение лабораторных работ, экзамен.

# **6.1. Фонд оценочных средств для проведения промежуточной аттестации обучающихся по дисциплине «Веб-разработка на стороне клиента»**

Перечень компетенций с указанием этапов их формирования в процессе освоения образовательной программы.

В результате освоения дисциплины формируются следующие компетенции:

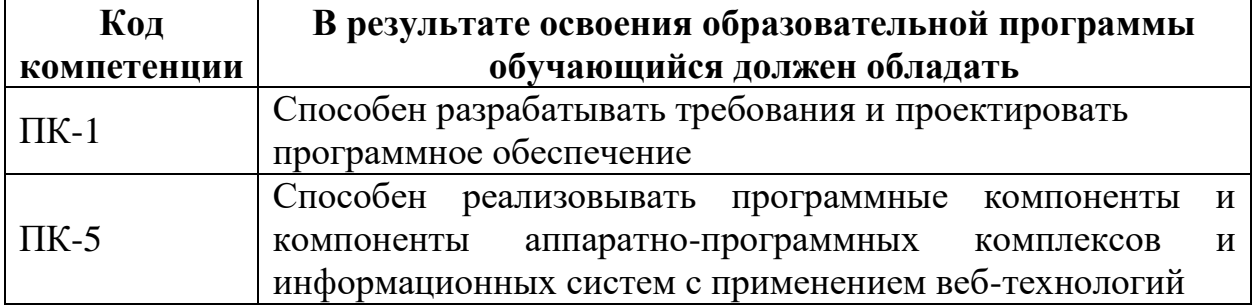

В процессе освоения образовательной программы данные компетенции, в том числе их отдельные компоненты, формируются поэтапно в ходе освоения обучающимися дисциплины в соответствии с учебным планом и календарным графиком учебного процесса.

## **6.1.1. Описание показателей и критериев оценивания компетенций,**

## **формируемых по итогам освоения дисциплины, описание шкал**

### **оценивания**

Показателем оценивания компетенций на различных этапах их формирования является достижение обучающимися планируемых результатов обучения по дисциплине.

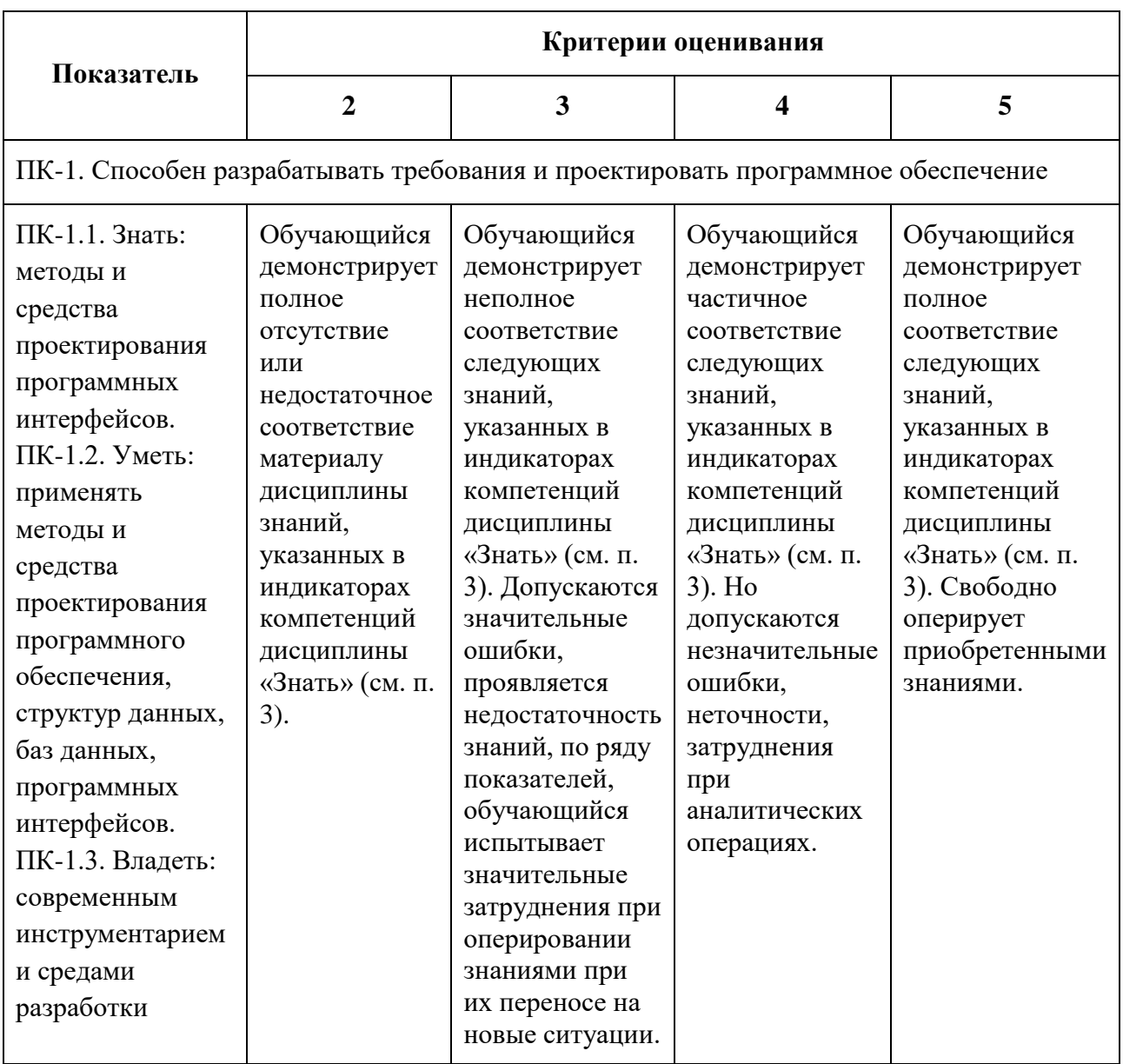

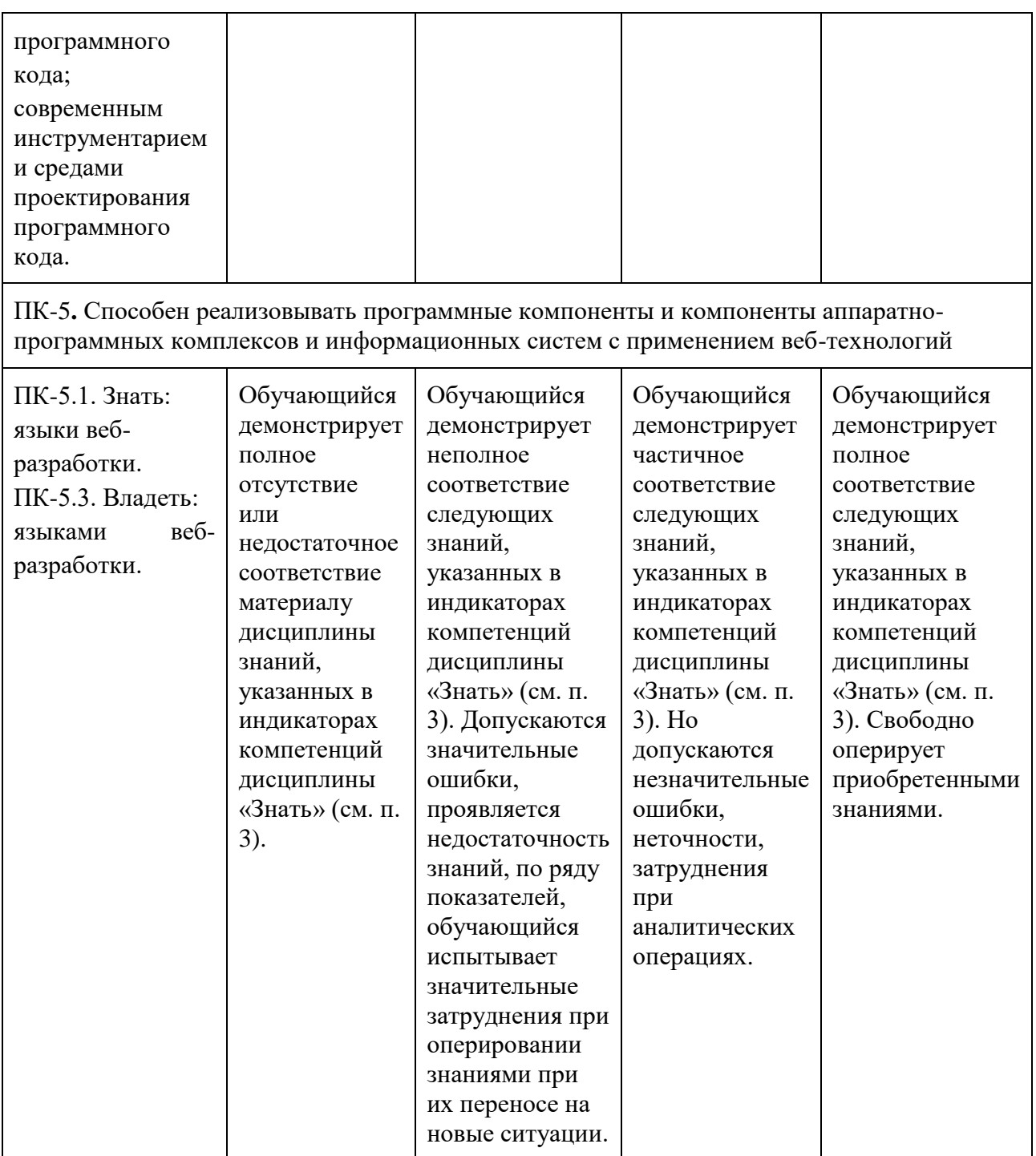

Шкала оценивания результатов промежуточной аттестации и еë описание: **Форма промежуточной аттестации: экзамен.** 

Промежуточная аттестация обучающихся в форме экзамена проводится по результатам выполнения всех видов учебной работы, предусмотренных учебным планом по данной дисциплине (модулю), при этом учитываются результаты текущего контроля успеваемости в течение семестра. Оценка степени достижения обучающимися планируемых результатов обучения по дисциплине

(модулю) проводится преподавателем, ведущим занятия по дисциплине (модулю) методом экспертной оценки. По итогам промежуточной аттестации по дисциплине (модулю) выставляется оценка «отлично», «хорошо», «удовлетворительно» или «неудовлетворительно».

К промежуточной аттестации допускаются только студенты, выполнившие все виды учебной работы, предусмотренные рабочей программой по дисциплине.

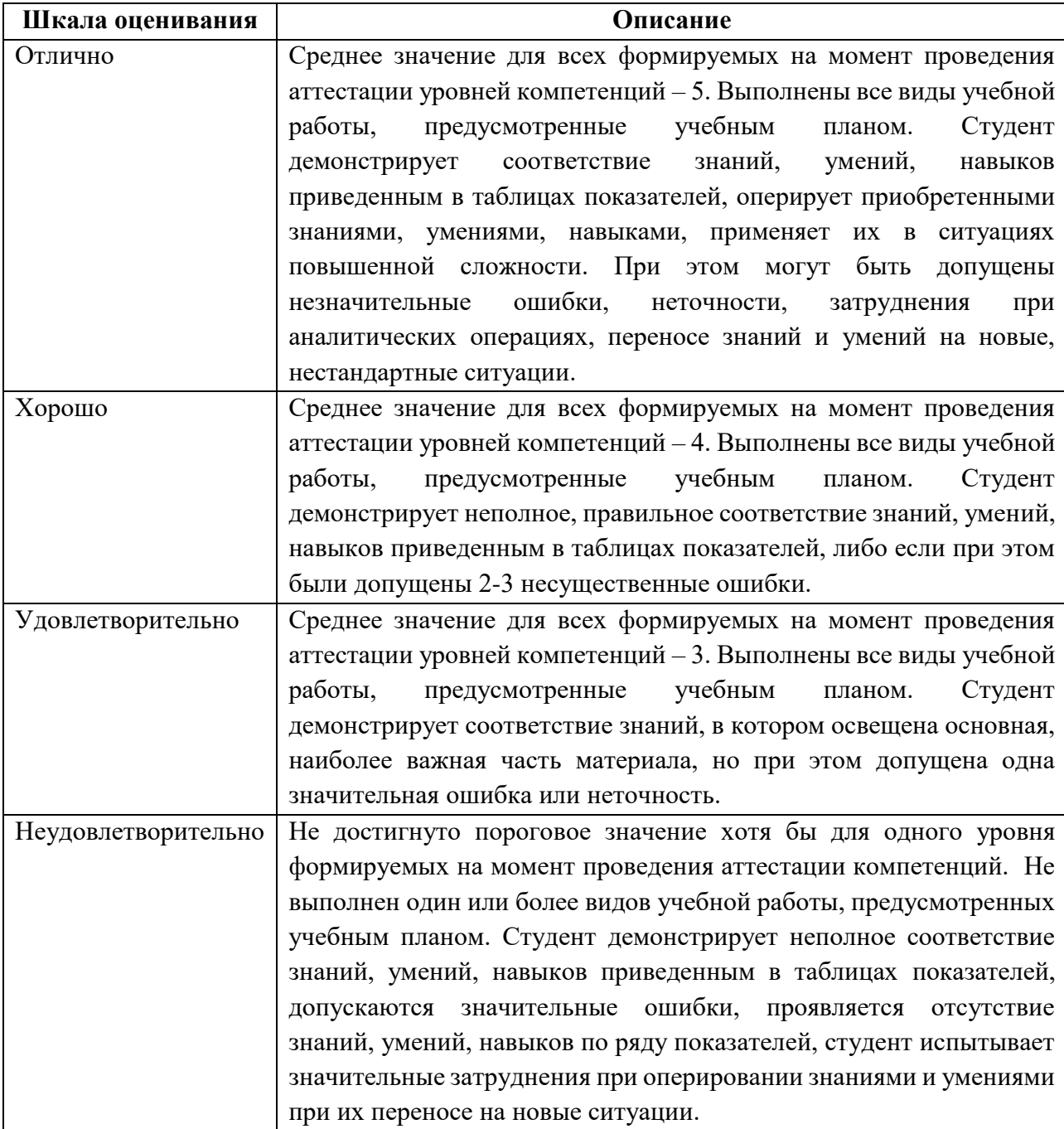

## **7. Учебно-методическое и информационное обеспечение дисциплины**

## **7.1. Основная литература**

1. Технологии разработки Internet-приложений: учебное пособие [Электронный ресурс] Крахоткина Е. В. Издательство: СКФУ, 2016 [https://biblioclub.ru/index.php?page=book\\_red&id=459070&sr=1](https://biblioclub.ru/index.php?page=book_red&id=459070&sr=1)

2. Разработка клиентских приложений Web-сайтов: курс [Электронный ресурс] Богданов М. Р. Издательство: Интернет-Университет Информационных Технологий, 2010 [https://biblioclub.ru/index.php?page=search\\_red](https://biblioclub.ru/index.php?page=search_red)

## **7.2. Дополнительная литература**

1. Перспективные языки веб-разработки [Электронный ресурс]

Богданов М. Р. Национальный Открытый Университет «ИНТУИТ» 2016

г. [https://biblioclub.ru/index.php?page=book\\_red&id=428953&sr=1](https://biblioclub.ru/index.php?page=book_red&id=428953&sr=1)

## **8. Материально-техническое обеспечение дисциплины**

## **8.1 Требования к оборудованию и помещению для занятий**

Лабораторные работы и самостоятельная работа студентов должны проводиться в специализированной аудитории, оснащенной современной оргтехникой и персональными компьютерами с программным обеспечением в соответствии с тематикой изучаемого материала. Число рабочих мест в аудитории должно быть достаточным для обеспечения индивидуальной работы студентов. Рабочее место преподавателя должно быть оснащены современным компьютером с подключенным к нему проектором на настенный экран, или иным аналогичным по функциональному назначению оборудованием.

## **8.2 Требования к программному обеспечению**

Для выполнения лабораторных работ и самостоятельной работы необходимо следующее программное обеспечение:

- 1. Microsoft Windows.
- 2. Node js
- 3. Npm
- 4. Angular cli
- 5. Notepad++
- 6. VSCode
- 7. Веб-браузер, Chrome.

### **9. Методические рекомендации для самостоятельной работы студентов**

Изучение дисциплины осуществляется в строгом соответствии с целевой установкой в тесной взаимосвязи учебным планом. Основой теоретической подготовки студентов являются аудиторные занятия, лабораторные работы.

В процессе самостоятельной работы студенты закрепляют и углубляют знания, полученные во время аудиторных занятий, дорабатывают конспекты и записи, готовятся к проведению и обрабатывают результаты лабораторных работ, готовятся к промежуточной аттестации, а также самостоятельно изучают отдельные темы учебной программы.

На занятиях студентов, в том числе предполагающих практическую деятельность, осуществляется закрепление полученных, в том числе и в процессе самостоятельной работы, знаний. Особое внимание обращается на развитие умений и навыков установления связи положений теории с профессиональной деятельностью будущего специалиста.

Самостоятельная работа осуществляется индивидуально. Контроль самостоятельной работы организуется в двух формах:

- самоконтроль и самооценка студента;
- контроль со стороны преподавателей (текущий и промежуточный).

Критериями оценки результатов самостоятельной работы студента являются:

уровень освоения студентом учебного материала;

 умения студента использовать теоретические знания при выполнении практических задач;

сформированность компетенций;

оформление материала в соответствии с требованиями.

### **10. Методические рекомендации для преподавателя**

1. При подготовке к занятиям следует предварительно проработать материал занятия, предусмотрев его подачу точно в отведенное для этого время занятия. Следует подготовить необходимые материалы – теоретические сведения, задачи и др. При проведении занятия следует контролировать подачу материала и решение заданий с учетом учебного времени, отведенного для занятия.

2. При проверке работ и отчетов следует учитывать не только правильность выполнения заданий, но и оптимальность выбранных методов решения, правильность выполнения всех его шагов.

*Приложение 1*

## **Структура и содержание дисциплины «Веб-разработка на стороне клиента» по направлению подготовки 09.03.01 «Информатика и вычислительная техника» (бакалавр)**

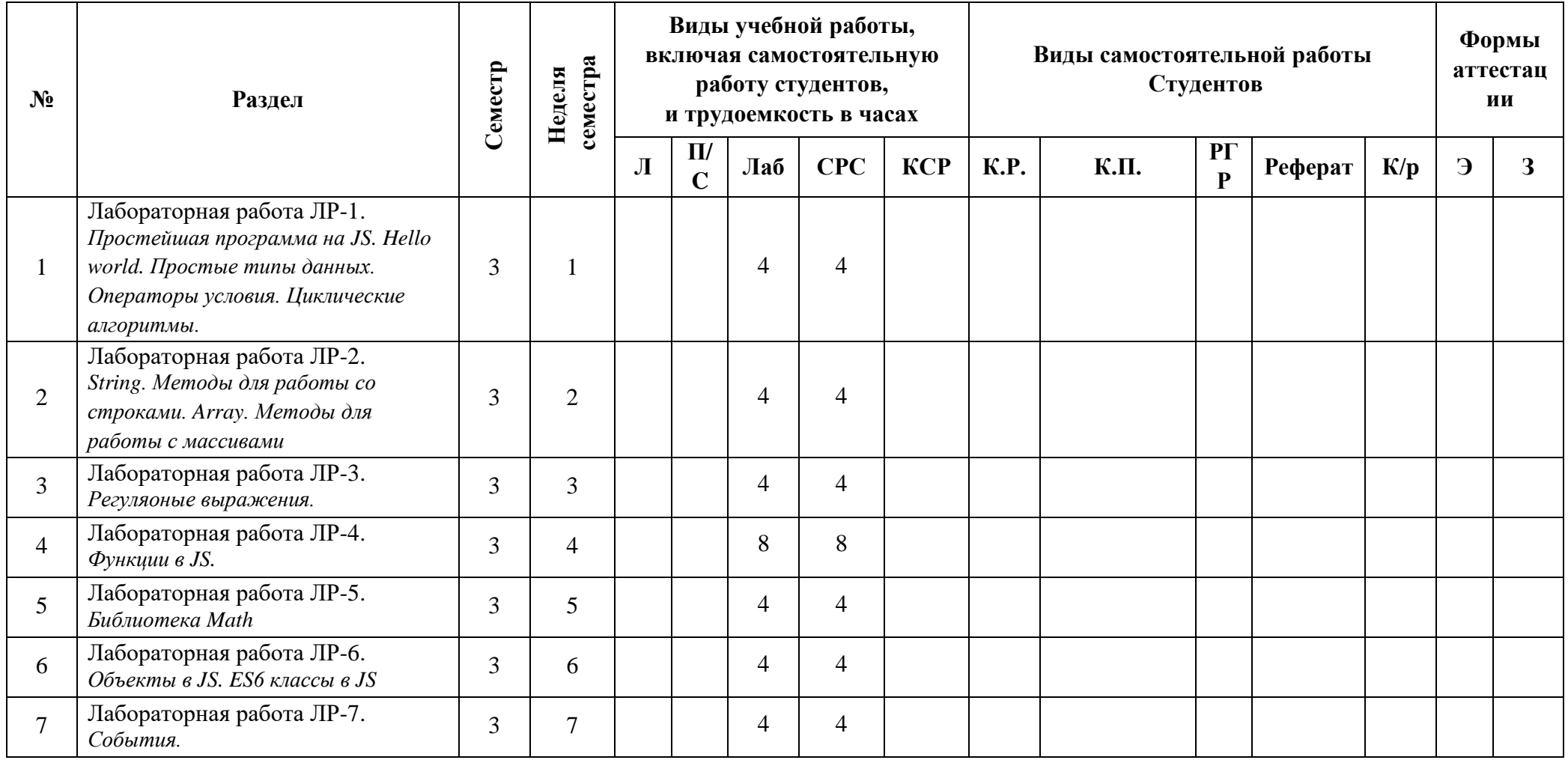

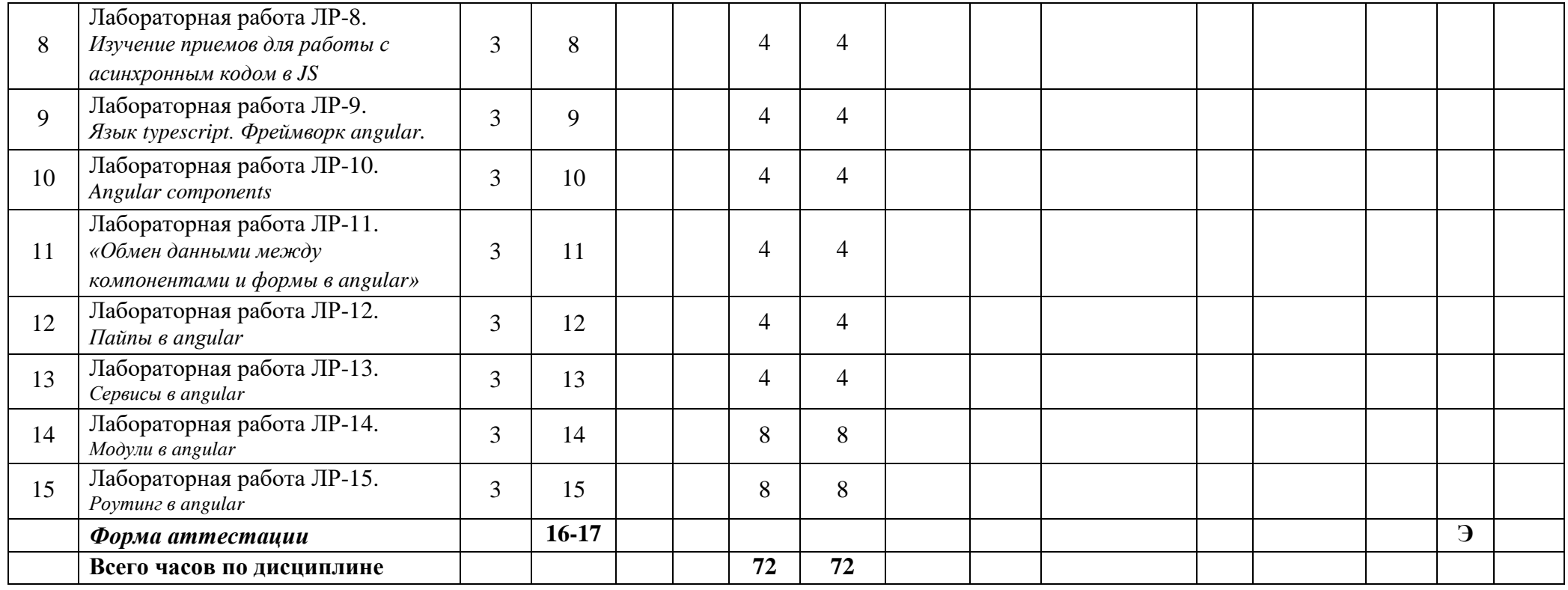

Приложение 2

## МИНИСТЕРСТВО НАУКИ И ВЫСШЕГО ОБРАЗОВАНИЯ РОССИЙСКОЙ ФЕДЕРАЦИИ ФЕДЕРАЛЬНОЕ ГОСУДАРСТВЕННОЕ БЮДЖЕТНОЕ ОБРАЗОВАТЕЛЬНОЕ УЧРЕЖДЕНИЕ ВЫСШЕГО ОБРАЗОВАНИЯ **«МОСКОВСКИЙ ПОЛИТЕХНИЧЕСКИЙ УНИВЕРСИТЕТ» (МОСКОВСКИЙ ПОЛИТЕХ)**

Направление подготовки 09.03.01 Информатика и вычислительная техника профиль подготовки «Веб-технологии» Форма обучения: очная

## **ФОНД ОЦЕНОЧНЫХ СРЕДСТВ**

## **ПО ДИСЦИПЛИНЕ**

## **Веб-разработка на стороне клиента**

**Состав:**

- **1. Показатель уровня сформированности компетенций.**
	- **2. Перечень оценочных средств.**
	- **3. Экзаменационное задание.**
	- **4. Типовые практические задания.**

Москва, 2020 год

# **1. ПОКАЗАТЕЛЬ УРОВНЯ СФОРМИРОВАННОСТИ КОМПЕТЕНЦИЙ**

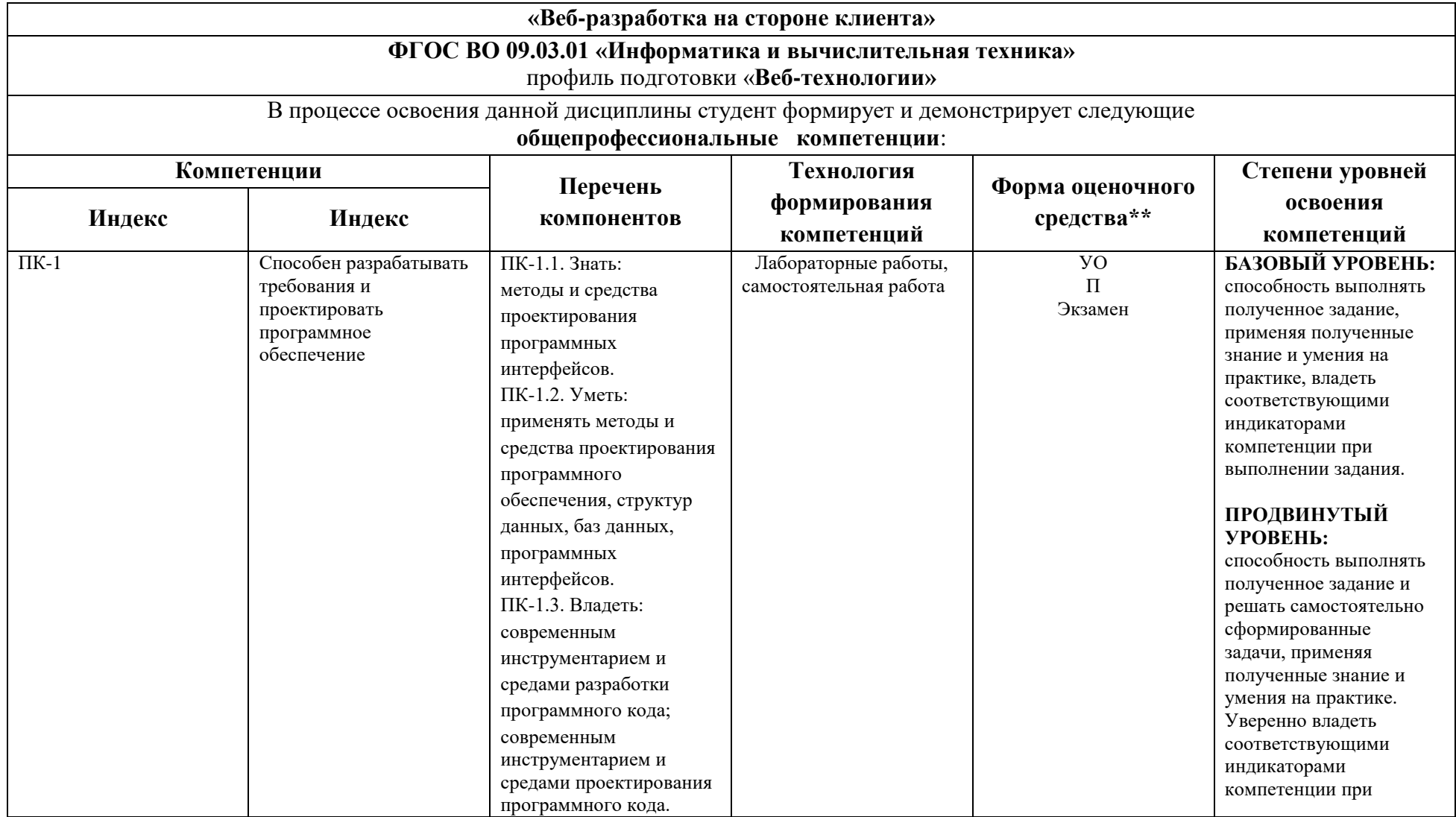

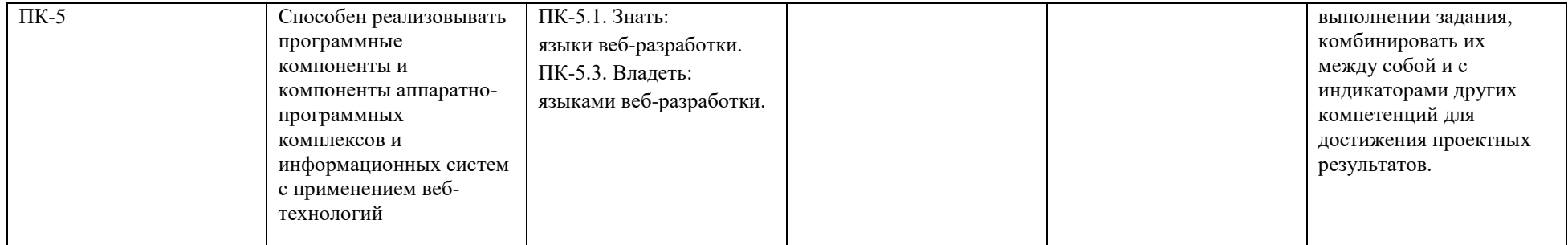

\*\* - Сокращения форм оценочных средств см. в приложении 2 к РП.

## **2. ПЕРЕЧЕНЬ ОЦЕНОЧНЫХ СРЕДСТВ**

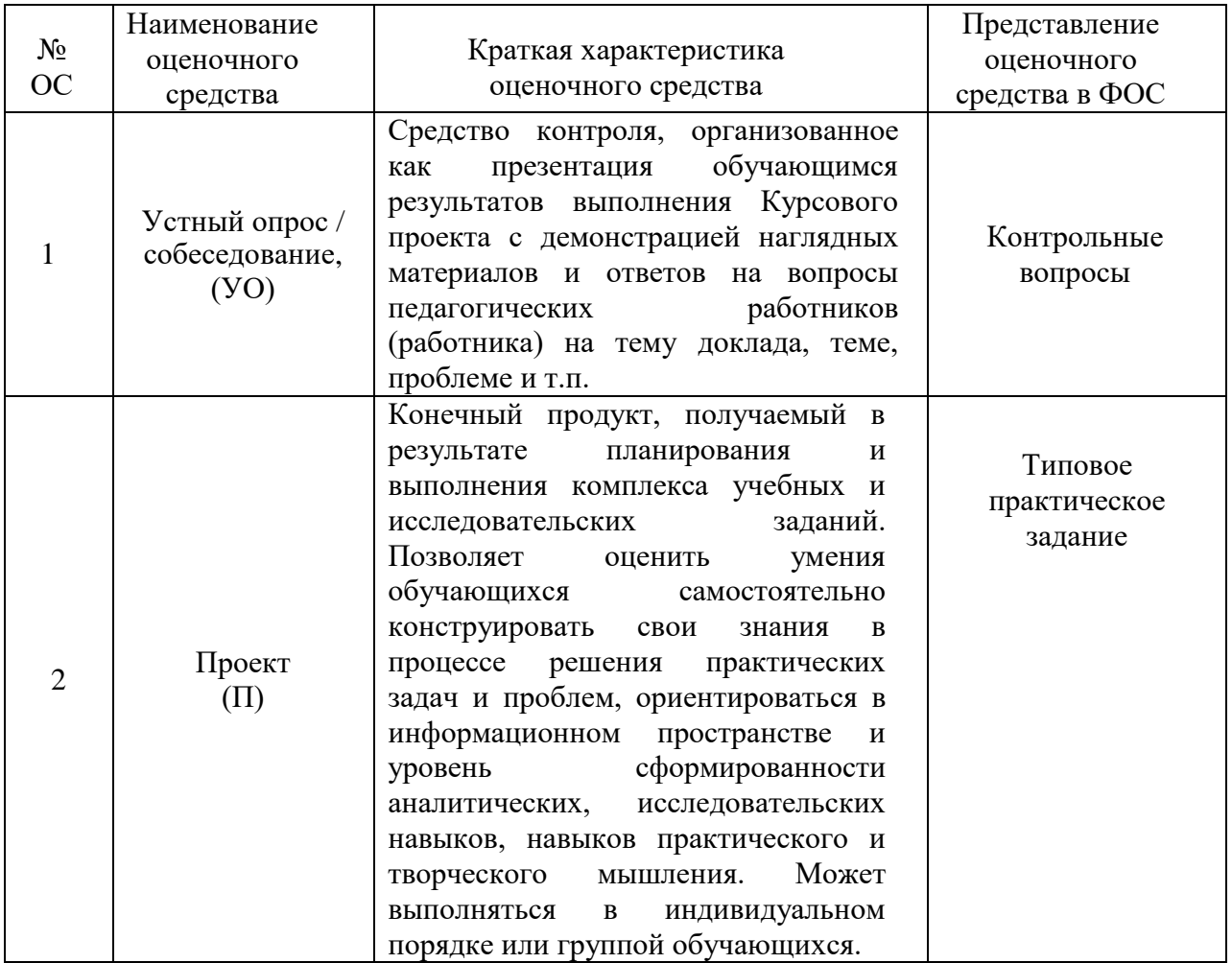

## **3. ЭКЗАМЕНАЦИОННОЕ ЗАДАНИЕ**

Экзаменационное задание выполняется студентом индивидуально, по итогам изучения дисциплины или ее части. При этом достижение порогового результата работы над экзаменационным заданием соответствует описанному в п. 3 данного документа этапу освоения соответствующих компетенций на базовом или продвинутом уровне.

**Базовый уровень**: способность выполнять полученное задание, применяя полученные знание и умения на практике, владеть соответствующими индикаторами компетенции при выполнении задания.

**Продвинутый уровень**: способность выполнять полученное задание и решать самостоятельно сформированные задачи, применяя полученные знание и умения на практике. Уверенно владеть соответствующими индикаторами компетенции при выполнении задания, комбинировать их между собой и с индикаторами других компетенций для достижения проектных результатов.

Форма экзаменационного задания выбирается преподавателем и утверждается на заседании кафедры. Экзамен может проходить в следующих формах и с использованием следующих оценочных средств.

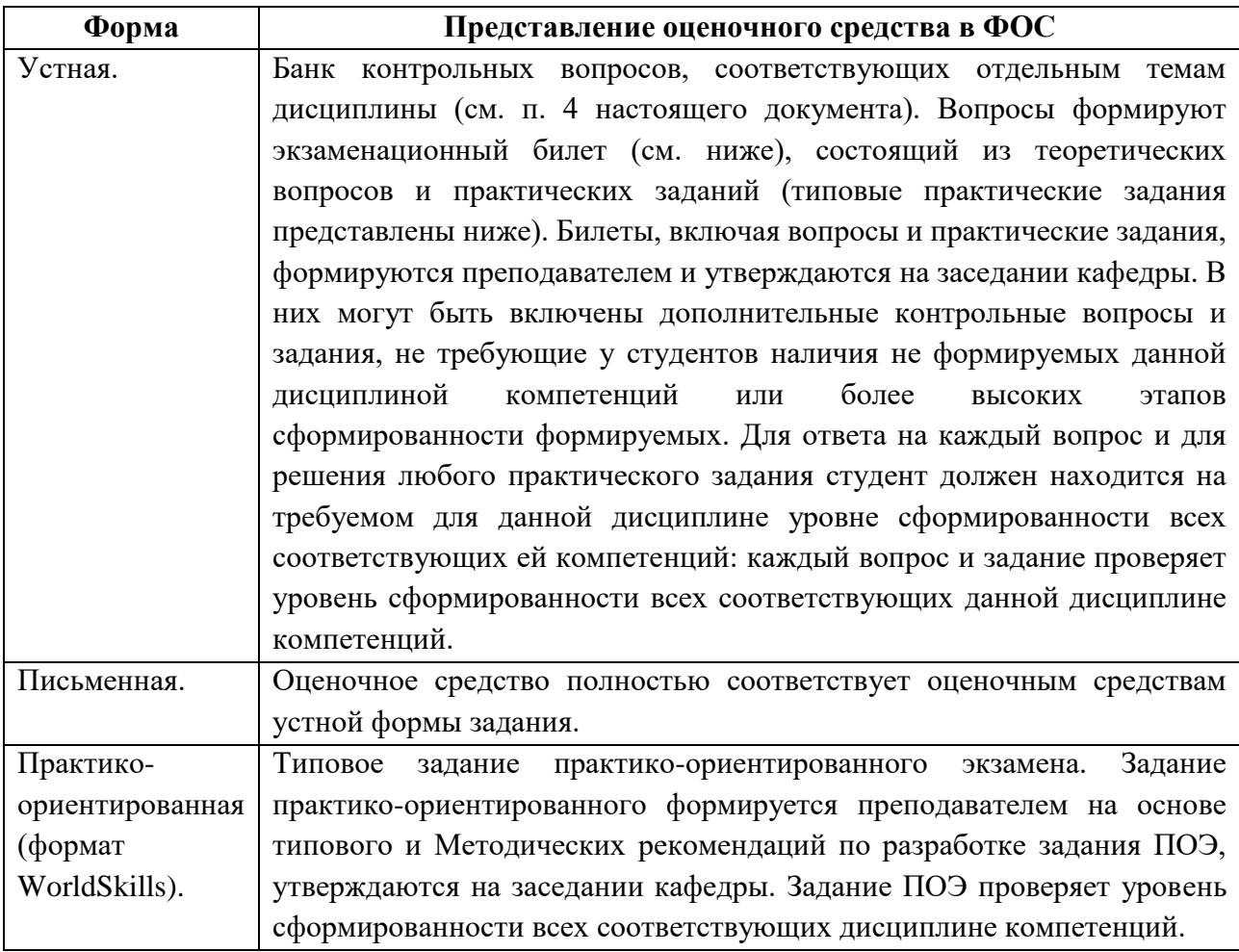

## **Типовой экзаменационный билет**

МИНИСТЕРСТВО НАУКИ И ВЫСШЕГО ОБРАЗОВАНИЯ РОССИЙСКОЙ ФЕДЕРАЦИИ ФЕДЕРАЛЬНОЕ ГОСУДАРСТВЕННОЕ БЮДЖЕТНОЕ ОБРАЗОВАТЕЛЬНОЕ УЧРЕЖДЕНИЕ ВЫСШЕГО ОБРАЗОВАНИЯ

## **«МОСКОВСКИЙ ПОЛИТЕХНИЧЕСКИЙ УНИВЕРСИТЕТ» (МОСКОВСКИЙ ПОЛИТЕХ)**

ЭКЗАМЕНАЦИОННЫЙ БИЛЕТ №1 по дисциплине «ВЕБ РАЗРАБОТКА НА СТОРОНЕ КЛИЕНТА» направление подготовки 09.03.01 Информатика и вычислительная техника

## ВОПРОСЫ:

1. В чем отличие статического и динамического контента?

2. Сколько аргументов может быть передано функции?

3. Какие параметру присутствуют у функции slice() и для чего они используются? Практическое задание. Используя framework Angular разработать веб приложение, реализующее некоторый функционал каталога процессоров и материнских плат. Утверждено:  $/$   $/$   $/$   $/$   $/$   $/$   $/$   $/$   $/$   $20$   $\Gamma$ .

## **4. ТИПОВЫЕ ПРАКТИЧЕСКИЕ ЗАДАНИЯ**

1. Используя framework Angular разработать веб приложение, реализующее некоторый функционал каталога процессоров и материнских плат.

2. Используя framework Angular разработать веб приложение, реализующее функционал списка покупок.

3. Используя framework Angular разработать веб приложение, реализующее функционал записной книги.

## **Типовое задание в практико-ориентированном формате**

МИНИСТЕРСТВО НАУКИ И ВЫСШЕГО ОБРАЗОВАНИЯ РОССИЙСКОЙ ФЕДЕРАЦИИ ФЕДЕРАЛЬНОЕ ГОСУДАРСТВЕННОЕ БЮДЖЕТНОЕ ОБРАЗОВАТЕЛЬНОЕ УЧРЕЖДЕНИЕ ВЫСШЕГО ОБРАЗОВАНИЯ

## **«МОСКОВСКИЙ ПОЛИТЕХНИЧЕСКИЙ УНИВЕРСИТЕТ» (МОСКОВСКИЙ ПОЛИТЕХ)**

ЭКЗАМЕНАЦИОННОЕ ЗАДАНИЕ по дисциплине «ВЕБ-РАЗРАБОТКИ НА СТОРОНЕ КЛИЕНТА» направление подготовки 09.03.01 Информатика и вычислительная техника

## **ВРЕМЯ ВЫПОЛНЕНИЯ ЗАДАНИЯ**

8 часов.

## **ЗАДАНИЕ ЭКЗАМЕНА**

Используя framework Angular разработать веб приложение, реализующее некоторый функционал каталога процессоров и материнских плат. Приложение должно:

1. название приложения должно быть familiya.variant (например, Ivanov.1)

2. позволять просмотреть главную страницу

3. позволять просмотреть страницу каталога процессоров

4. позволять просмотреть страницу каталога материнских плат

5. позволять добавлять в каталог процессоры и материнские платы

6. содержать горизонтальное меню для навигации между

страницами

7. в левом верхнем углу должна быть написана фамилия и вариант студента (например, вместо логотипа).

Ваша задача разработать сайт точно по макетам (с учетом указанного изменения), используя HTML5/CSS3. При этом страницы сайта, для которых не предоставлен макет, должны соответствовать общему стилю сайта. Также с помощью angular должны быть реализованы все функции сайта:

# **СПРАВОЧНАЯ ИНФОРМАЦИЯ**

# **УСЛОВИЯ ВЫПОЛНЕНИЯ РАБОТЫ**

Для выполнения задания студент может использовать следующее программное обеспечение:

- Notepad++.
- VSCode
- WebStorm

Не разрешается запускать и использовать другие программы. Не допускается использование Интернет, *flash*-накопителей, телефонов, ноутбуков, материалов на сервер. Разрешается использование лекций и печатных учебников по дизайну.

# **ДОСТУП К СПРАВОЧНИКАМ**

Для получения справочной информации разрешается использовать следующий ресурс:

<https://angular.io/>

<https://developer.mozilla.org/ru/>

## **ПОРЯДОК ВЫПОЛНЕНИЯ РАБОТЫ**

 Работа выполняется на виртуальной машине, где установлено все необходимое программное обеспечение и размещены все необходимые данные.

 Для запуска сайта в браузере необходимо открыть URL "http://localehost:4200".

 Перед началом работы необходимо создать на рабочем столе папку (например, "WORK"), где будут размещаться промежуточные версии и данные.

 После выполнения работы сайт должен быть доступен по URL " http://localehost:4200" – оценивается только видимый там результат.

 В папке "*Рабочий стол/ФИО\_группа*" (ФИО\_группа – ваша фамилия, имя, отчество и номер группы на русском языке) должны размещаться макеты с дизайном сайта.

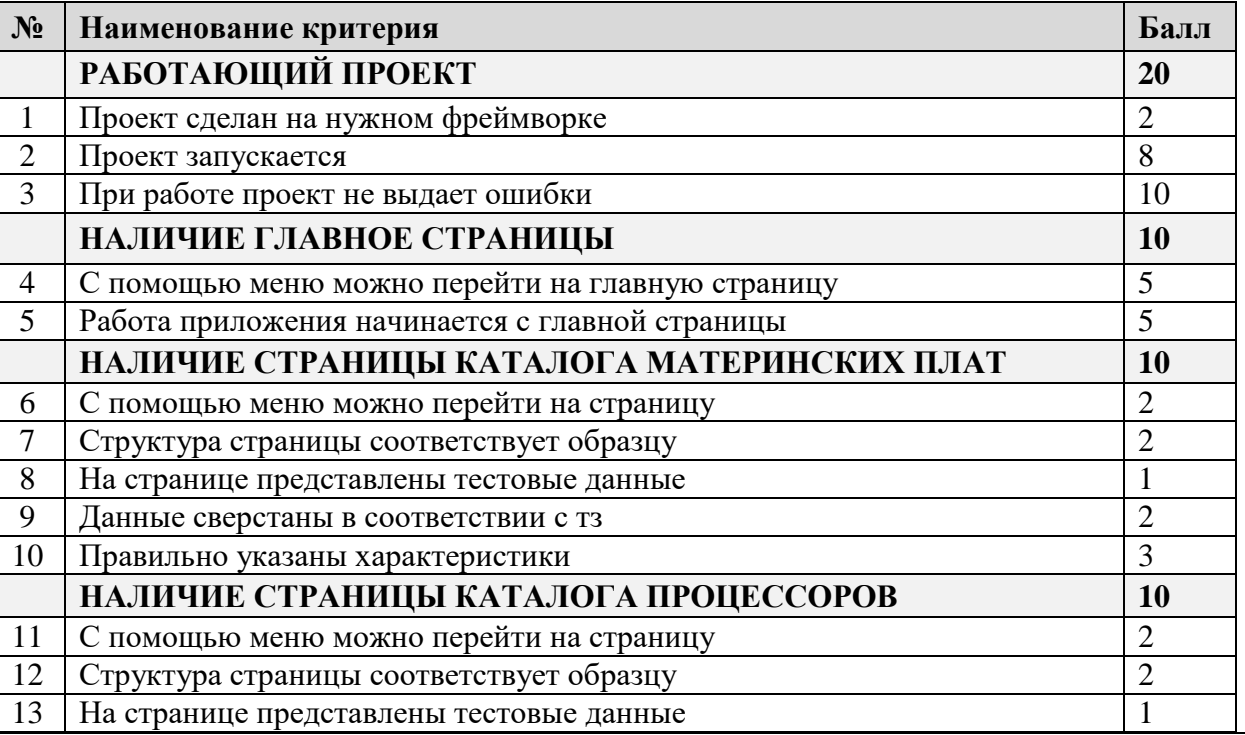

## **КРИТЕРИИ ОЦЕНКИ ЗАДАНИЯ**

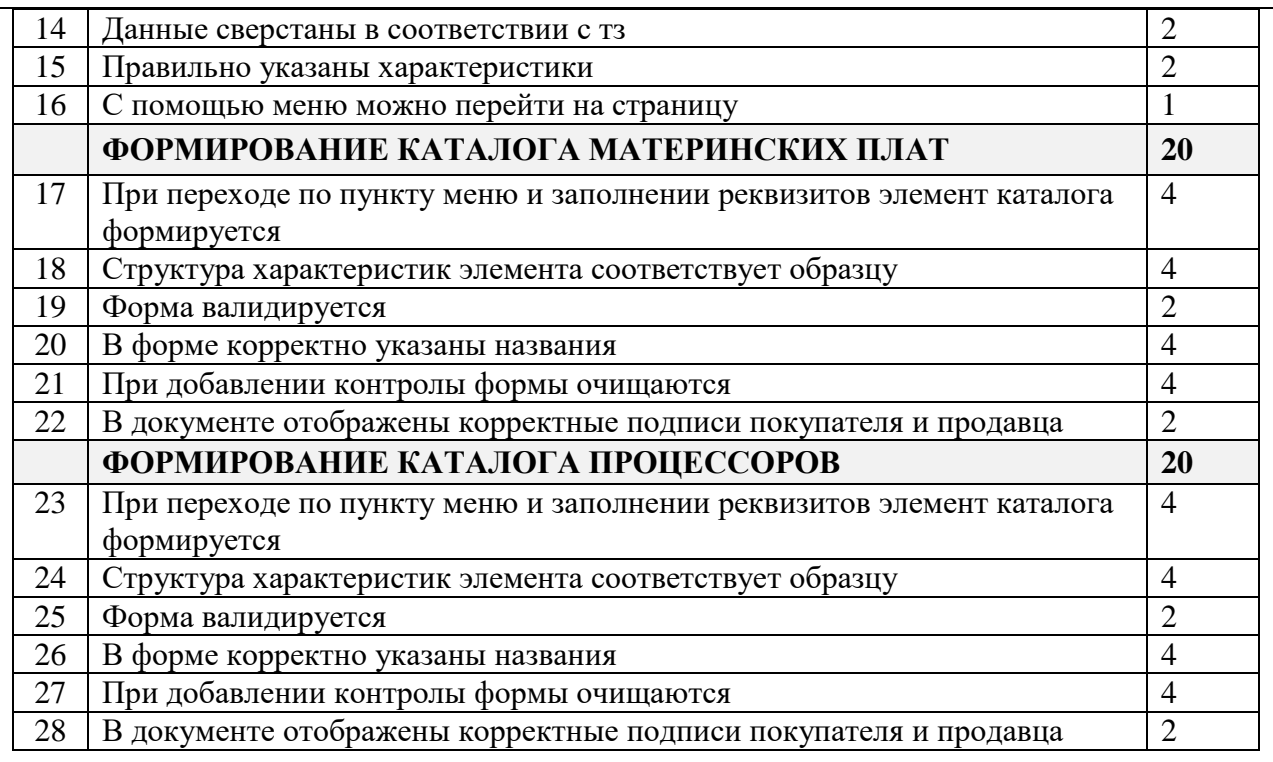

Результат работы оценивается согласно приведенным выше критериям, выполнение каждого из которых увеличивает результирующий баллом на указанное значение (доводится до сведения студентов только после экзамена).